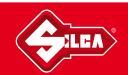

## COPY FIXED CODE REMOTES with AIR4 V

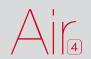

1

PLACE THE REMOTE CONTROL TO BE CLONED IN FRONT OF THE "AIR4", AT A DISTANCE OF ABOUT 2 CENTIMETRES.

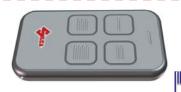

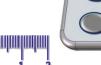

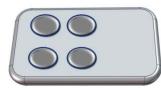

2

PRESS AND HOLD DOWN **BUTTON 1** ON THE "AIR4" REMOTE CONTROL.

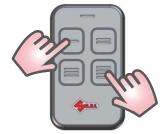

3

AT THE SAME TIME PRESS **BUTTON 4** FOUR TIMES.

4

RELEASE BOTH BUTTONS OF "AIR4" REMOTE CONTROL.

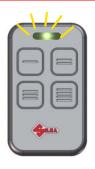

5

"AIR4" REMOTE CONTROL LED WILL FLASH BRIEFLY ABOUT EVERY 2 SEC.

6

PRESS AND HOLD DOWN THE BUTTON TO BE COPIED FROM THE ORIGINAL REMOTE CONTROL AND WAIT FOR THE "AIR4" LED TO START FLASHING RAPIDLY, WHICH CONFIRMS THAT THE CODE HAS BEEN ACQUIRED. RELEASE THE ORIGINAL REMOTE CONTROL'S BUTTON.

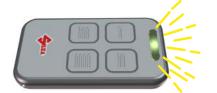

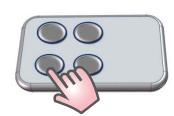

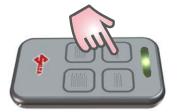

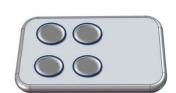

7

WHILE THE LED IS FLASHING, PRESS THE "AIR4"
BUTTON TO WHICH THE CODE MUST BE
TRANSFERRED AND HOLD DOWN UNTIL THE LED
GOES OUT.